## Arbeitsauftrag: Kognitive Aktivierung im Unterricht selbst umsetzen

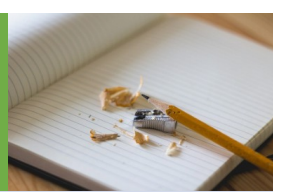

Arbeiten Sie zusammen mit Ihrer Lerngemeinschaft auf Grundlage der im Vorfeld hochgeladenen Planungen gemeinsam an der Planung der "Stunde 3" weiter. Berücksichtigen Sie dabei mindestens einen der heute behandelten Aspekte zum Thema kognitive Aktivierung.

Planen Sie im Stundenentwurf auch den Einsatz digitaler Medien ein, z. B. …

- … um Lernende zur tiefen Verarbeitung der Inhalte anzuregen?
- > ... um den Austausch über Ideen und Strategien der Lernenden zu unterstützen?
- … um Anforderungen auf relevante Aspekte zu fokussieren? (vgl. Option 1) *oder*
	- … um das Lernpotential typischer Fehler zu entfalten? (vgl. Option 2) *oder*
- > ... um die Lernende zur Auseinandersetzung mit möglichen Fehlern anzuregen? (vgl. Option 2) *oder*
- … um Selbstregulation zu ermöglichen oder zu unterstützen? (vgl. Option 3) *oder*
- > ... um Arbeitsergebnisse fachlich fruchtbar zu machen? (vgl. Option 3)

## $>$  Stundenthema:

Lernziele der Unterrichtsstunde:

Erarbeitung Sicherung

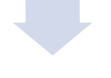

Lizenzhinweis: *"Vorlage Arbeitsauftrag: Kognitive Aktivierung im Unterricht selbst umsetzen"*, erstellt von [Timo Kosiol](https://orcid.org/0000-0002-8386-5151), [Matthias Mohr,](https://orcid.org/0000-0003-2828-6939) [Christian Lindermayer](https://orcid.org/0000-0002-4017-3534) und [Stefan Ufer](https://orcid.org/0000-0002-3187-3459) im Projekt [DigitUS](https://nbn-resolving.org/urn:nbn:de:bvb:19-epub-93577-3) und lizenziert als [CC-BY-SA4.0](https://creativecommons.org/licenses/by-sa/4.0/deed.de).

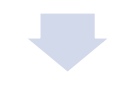

Aspekt der Kognitiven Aktivierung: Digitales Werkzeug:

Umsetzung des Aspektes der Kognitiven Aktivierung mit dem digitalen Werkzeug

Ggf. 2. Aspekt der Kognitiven Aktivierung: Digitales Werkzeug:

Umsetzung des Aspektes der Kognitiven Aktivierung mit dem digitalen Werkzeug